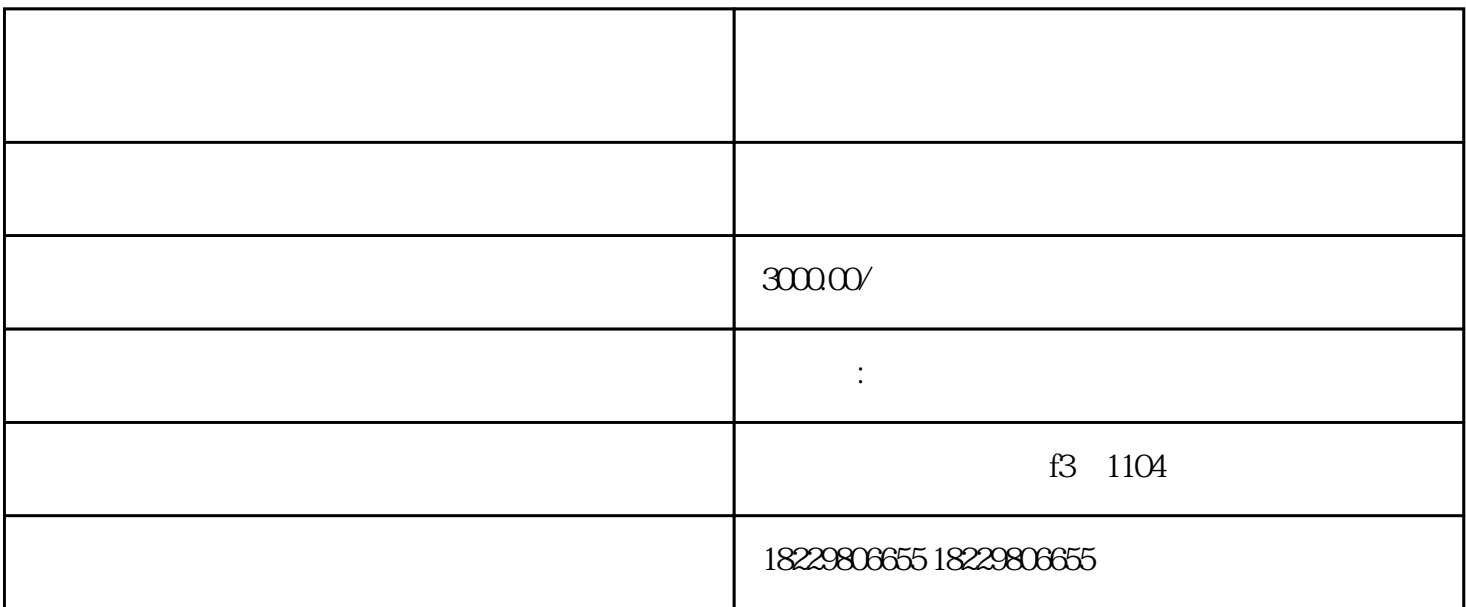

 $\rho$ shouxuan $\rho$